## EIB-Überwachungsbaustein, REG EUB/S 1.1, 2CDG 110 066 R0011

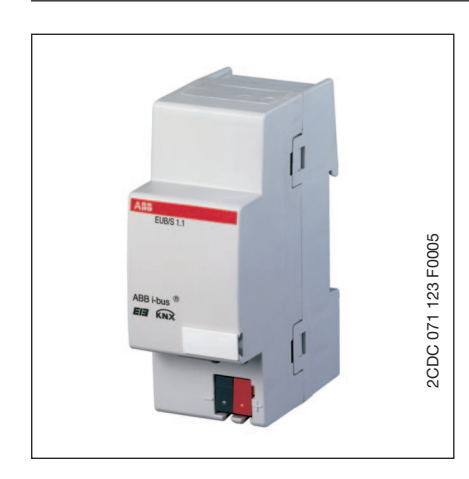

Der EIB-Überwachungsbaustein EUB/S 1.1 ermöglicht die Überwachung von bis zu 100 Geräten in EIB / KNX Anlagen. Dabei werden Busteilnehmer auf Vorhandensein und Mindestfunktionalität (senden und empfangen) überwacht.

Die Überwachung kann über vier verschiedene Überwachungsarten erfolgen. Weiterhin können Geräte in bis zu fünf Gruppen zur Überwachung zusammengefasst werden.

#### **Technische Daten**

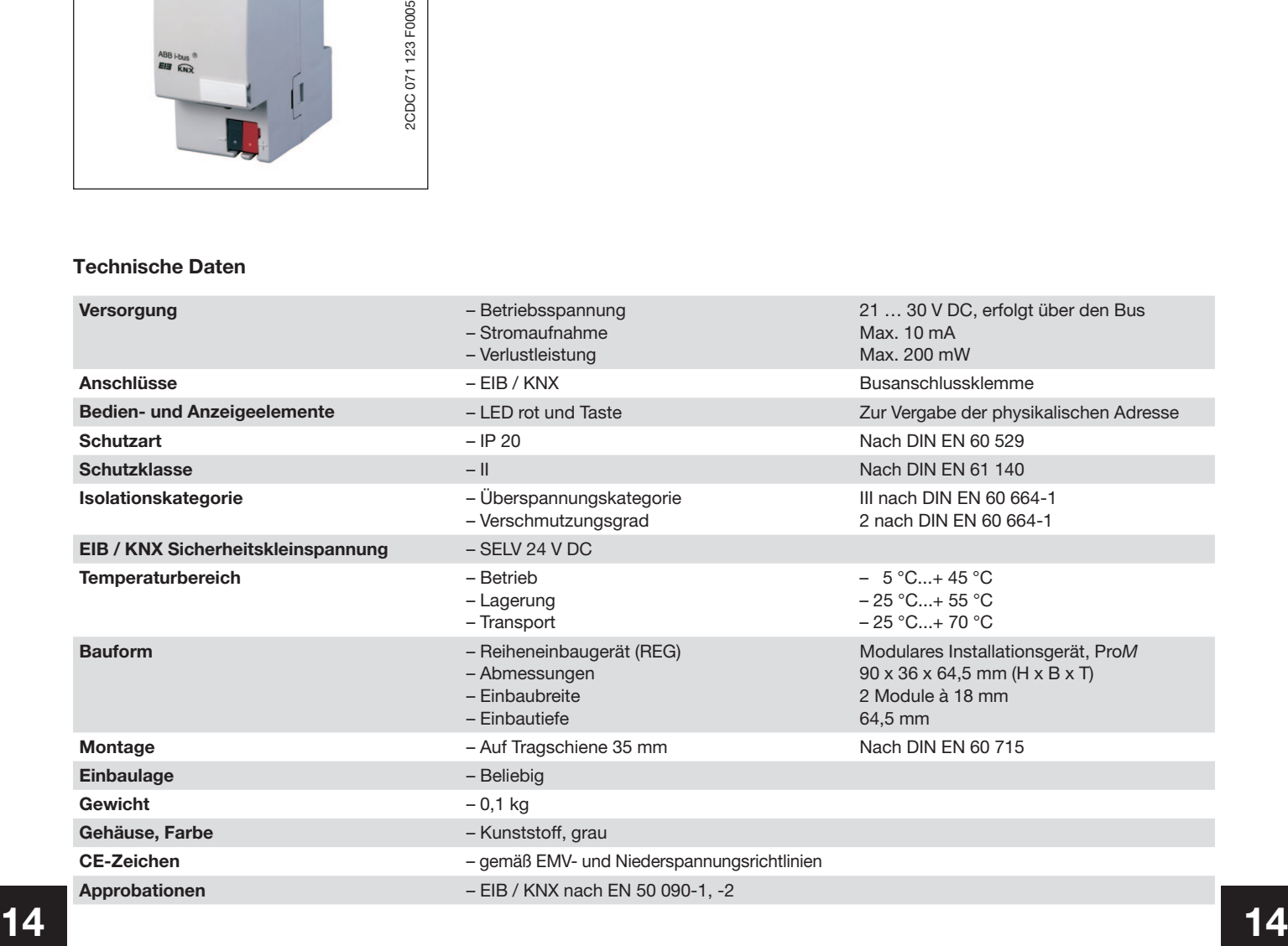

# EIB-Überwachungsbaustein, REG EUB/S 1.1, 2CDG 110 066 R0011

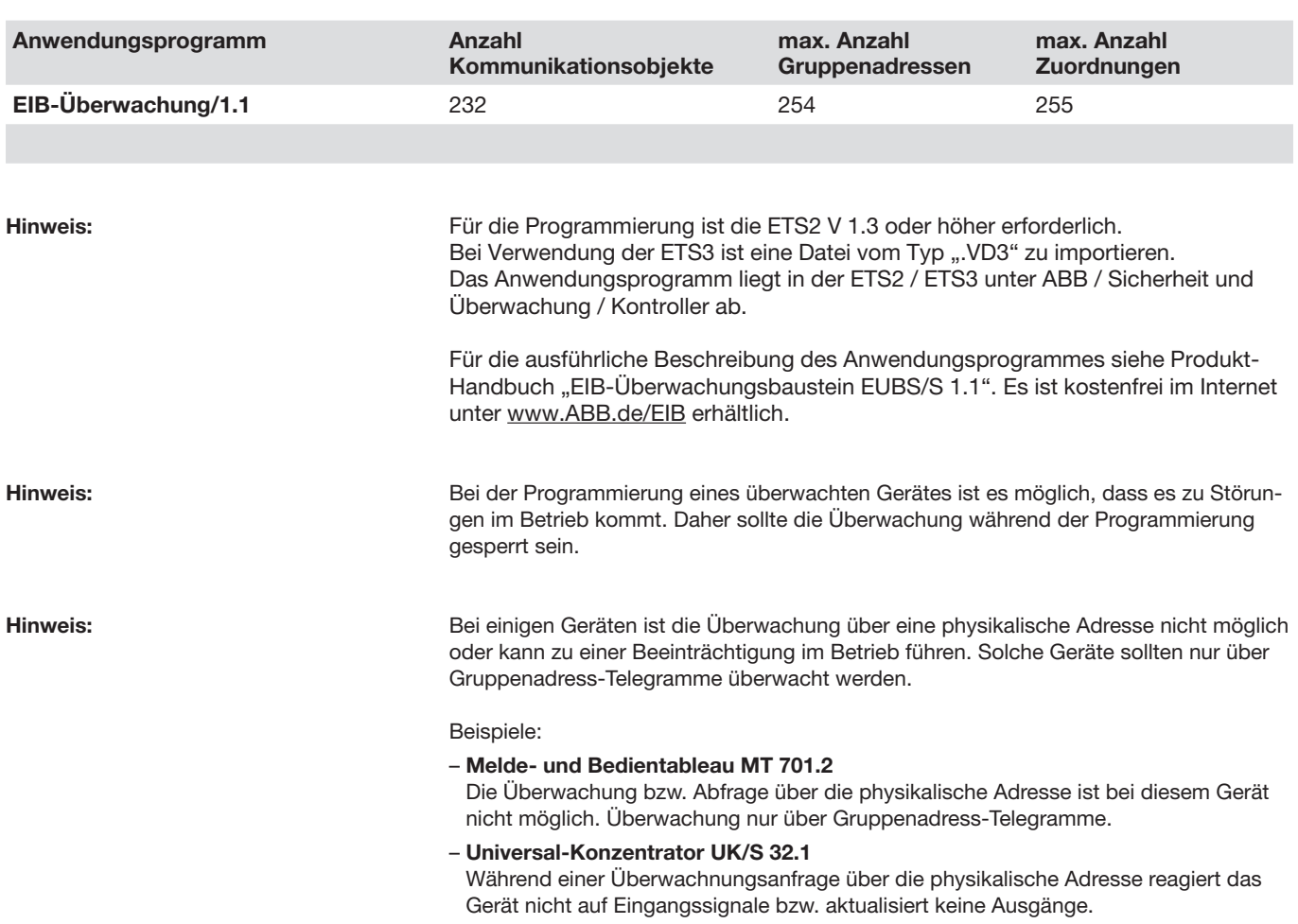

# EIB-Überwachungsbaustein, REG EUB/S 1.1, 2CDG 110 066 R0011

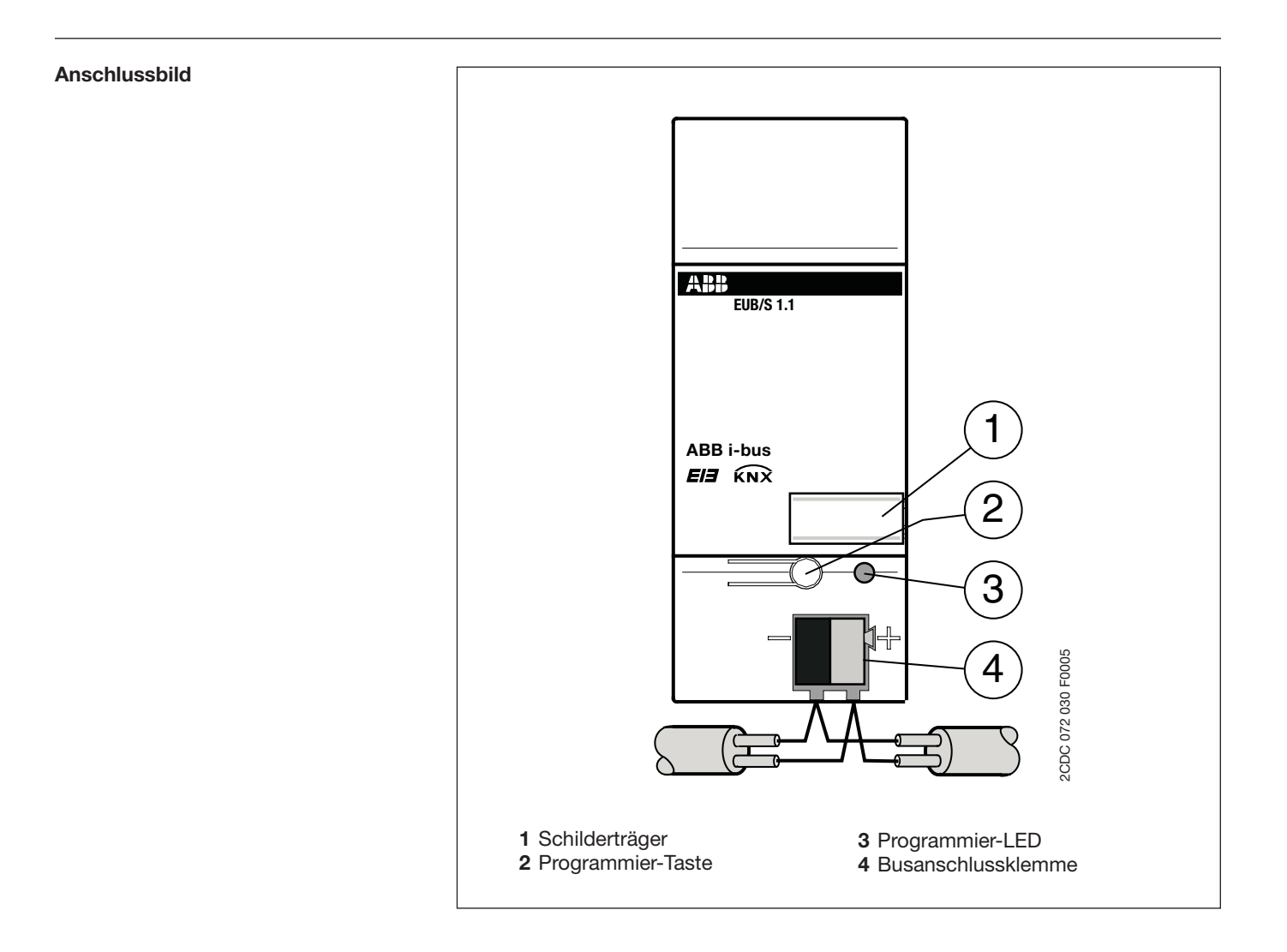

36 58 43.5 5 | 6.5 **14 14**  $\mathbb{I}$  0 **EUB/S 1.1** 8  $45$ 2CDC 072 041 F0005 2CDC 072 041 F0005 **--**  $\sqrt{a}$  $\overline{\bullet}$ O

**Maßbild**

EIB-Überwachungsbaustein, REG EUB/S 1.1, 2CDG 110 066 R0011